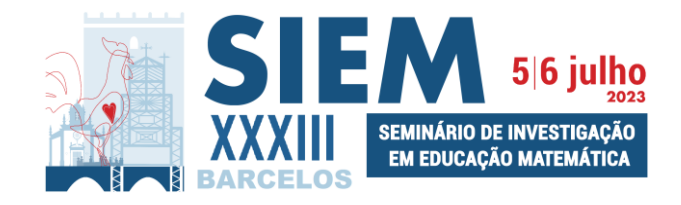

# **Modelo para submissão de Pósteres (SIEM)**

# **Título do texto em português (usar o estilo** *Título***: Times New Roman 14, negrito, centrado, espaçamento 1,5 cm, espaçamento depois 12 pts)**

# **Título do texto em inglês (usar o estilo** *Título***: Times New Roman 14, negrito, centrado, espaçamento 1,5 cm, espaçamento depois 12 pts)**

*Nome do primeiro autor*<sup>1</sup> , *Nome do segundo autor*<sup>2</sup> , … (usar o estilo *Autor*: Times New Roman 12, normal, espaçamento simples, centrado, sublinhar o nome do autor que apresentará o póster) e colocar a itálico o(s) nome(s) do(s) autor(es) 1 Instituição do primeiro autor, e-mail do primeiro autor (usar o estilo *Autor*) 2 Instituição do segundo autor, e-mail do segundo autor (usar o estilo *Autor*)

**Resumo**. *Este texto contém indicações relativas ao formato que os pósteres submetidos ao XXXIII SIEM deverão respeitar. Note-se que este documento respeita o formato, podendo servir de base à edição final do texto a submeter. O texto do resumo não deve exceder 300 caracteres com espaços e deve ser utilizado o estilo Resumo* (usar o estilo *Resumo*: Times New Roman 12, itálico, espaçamento simples, justificado, avanço à esquerda e à direita 1 cm, espaçamento depois 6 pts), *colocando a itálico todo o texto do resumo.*

**Abstract**. (normas idênticas ao português)

**Palavras-chave**: entre 3 e 5, separadas por ponto e vírgula (usar o estilo *Resumo*).

**Keywords**: (normas idênticas ao português)

# **Nos títulos das secções (usar o estilo: Times New Roman 12, negrito, espaçamento**

## **1,5 cm, alinhamento à esquerda, espaçamento antes 12 pts)**

O texto não poderá exceder os 6000 caracteres com espaços (incluindo resumo, texto, bibliografia e anexos). As margens são as que este modelo define: superior e inferior: 2,5 cm; esquerda e direita: 3 cm; cabeçalho e rodapé: 1,7 cm.

Na escrita do texto deve ser utilizado o estilo *Normal* (Times New Roman 12, normal, espaçamento 1,5 cm, justificado, espaçamento depois 6 pts).

*Nos títulos das subsecções usar o estilo Título Subsecção (Times New Roman 12, itálico, espaçamento de 1,5 cm, alinhamento à esquerda, espaçamento antes 6 pts)*

Nas citações no texto deve ser usado o estilo *Citação* (Times New Roman 12, normal, justificado, espaçamento simples, espaçamento depois 12 pts, avanço à esquerda e à direita 1 cm).

## XXXIII SIEM

### Numerar as tabelas, colocar o título da tabela antes da tabela e usar o estilo *Título Tabela* (Times New Roman 11, normal, centrado, espaçamento simples, espaçamento antes 6 pts, espaçamento depois 1 pto), como se mostra na Tabela 1.

Centrar as tabelas e no seu conteúdo usar o estilo *Tabela* (Times New Roman 11, normal, esquerda, espaçamento simples). No caso das células da tabela em que seja conveniente usar o alinhamento centrado. No fim das tabelas deixar um espaçamento de 12 pts a separá-la do texto.

| os alunos usaram paper e lapis e a folha de calealo |               |                     |     |    |                     |    |  |
|-----------------------------------------------------|---------------|---------------------|-----|----|---------------------|----|--|
| Questões                                            | Papel e lápis |                     |     |    | Folha de cálculo    |    |  |
|                                                     |               | Adequada Inadequada | NR. |    | Adequada Inadequada | NR |  |
|                                                     | 46            | 46                  | 8   | 54 | 38                  |    |  |
|                                                     |               | 54                  | 54  | 8  | 61                  | 39 |  |
|                                                     | 38            | 23                  | 39  | 38 | 31                  | 23 |  |
|                                                     | 23            | 39                  | 38  | 31 | 55                  | 14 |  |
|                                                     | 38            | 24                  | 38  | 38 | 32                  | 30 |  |
|                                                     | 54            | 31                  |     | 62 | 31                  |    |  |

Tabela 1. Percentagem de respostas nas questões de construção de gráficos quando os alunos usaram papel e lápis e a folha de cálculo

Nota: NR – Não Responde. (estilo: *TabelaNota*)

Na formatação das figuras usar o estilo *Figura* (Times New Roman 11, normal, centrado, espaçamento simples, espaçamento antes 6 pts, espaçamentos depois 1 pto)

Numerar as figuras, colocar o título da figura depois da figura e usar o estilo *Título Figura* (Times New Roman 11, normal, centrado, espaçamento simples, espaçamento antes 1 pto, espaçamento depois 12 pts), como se exemplifica na Figura 1.

$$
B \leq \frac{B\frac{1}{4}}{B\frac{4}{4}} = \frac{1}{4} + \frac{1}{6} = 2
$$
  

Figura 1. Resposta do aluno A<sub>99</sub> na questão a).

#### **Referências bibliográficas**

- A lista de referências bibliográficas deve seguir as normas APA (American Psychological Association), versão 7, e formatada pelo estilo *Referências* (Times New Roman 11, normal, justificado, espaçamento simples, com avanço especial pendente 1 cm, espaçamento depois 6 pts). Apresentam-se, de seguida, alguns exemplos de documentos.
- Ball, D. L. (1990). Prospective elementary and secondary teachers' understanding of division. *Journal for Research in Mathematics Education*, *21*(2), 132- 144. <https://doi.org/10.2307/749140> [Artigo de revista]
- Chapman, O. (2003). Facilitating peer interactions in learning mathematics: Teachers' practical knowledge. In M. J. Høines & A. B. Fuglestad (Eds.), *Proceedings of the 28th Conf. of the Int. Group for the Psychology of Mathematics Education* (vol. 2, pp. 191-198). PME. [Artigo de atas ou capítulo de livro de editores]
- Fernandes, J. A. (1990). *Concepções erradas na aprendizagem de conceitos probabilísticos* [Dissertação de Mestrado não publicada]. Universidade do Minho, Braga, Portugal.

#### XXXIII SIEM 2

- Martinho, M. H. (2007). *A comunicação na sala de aula de matemática: Um projecto colaborativo com três professoras do ensino básico* [Tese de doutoramento, Universidade de Lisboa]. Repositório ULisboa. https://repositorio.ul.pt/handle/10451/1523
- Ponte, J. P., Oliveira, H., Cunha, M. H., & Segurado, M. I. (1998). *Histórias de investigações matemáticas*. Instituto de Inovação Educacional. [Livro]
- Rodrigues, E. F. (2001, outubro 15-16). *Formação de Professores para a utilização das TIC no Ensino: Definição de Competências e Metodologias de Formação* [Comunicação oral]. Professores, Lisboa. [http://www.educ.fc.ul.pt/recentes/mpfip/comunica.htm.](http://www.educ.fc.ul.pt/recentes/mpfip/comunica.htm) [Apresentação de comunicação]